## WHAT IS BLEED?

If any element on your document layout makes contact with the document border you will have to use bleed. The trick is to place the element so that it goes over border where the document will be cropped after printing.

The term bleed is used for all objects overlapping the border of your document. Let's say you are working on a brochure with images against the sides of your pages. You'll supply the printer with a document somewhat larger then the final document will be.

After the brochure is printed it will be cropped to it's correct size.

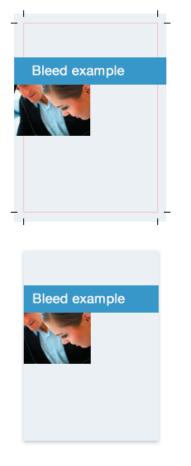

## In Adobe Indesign:

Go to **Document Setup** (Under File Menu) and add bleed guidelines to your original document. Adding bleed here will not change your final page size. It will serve as a nice reminder to pull the bleeds out 0.125" on each side.

|                                                                                                    | Document Setup                                                                                                    |  |
|----------------------------------------------------------------------------------------------------|----------------------------------------------------------------------------------------------------|--|
| Document Setup           Number of Pages:              ☐ Facing Pages               OK            Master Text Frame              Cancel | Number of Pages:     Image: Text Frame     OK       Image: Description of the second second                        |  |
| Page Size:     Letter       Width:     \$8.5 in       Height:     \$11 in                                                               | Page Size:     Letter     Image: Construction in the image: Construction in the image: Constru |  |
| Bleed and Slug<br>Top Bottom Left Right<br>Bleed: 0 in 0 in 0 in 0 in 8<br>Slug: 0 in 0 in 0 in 0 in 8                                  | Bleed and Slug<br>Top Bottom Left Right<br>Bleed: 0.125 in 0.125 in 0.125 in 0.125 in<br>Slug: 0 in 0 in 0 in 0 in 3                                                                                                    |  |

## File > Export...

| Export Adobe PDF                                                                        |                                                                                                    |                                                                                                    |
|-----------------------------------------------------------------------------------------|----------------------------------------------------------------------------------------------------|----------------------------------------------------------------------------------------------------|
| Adobe PDF Preset:                                                                       | [Press Quality] (modified)                                                                                                    | <b>‡</b>                                                                                                    |
| Standard:                                                                               | None 🗘                                                                                                    | Compatibility: Acrobat 5 (PDF 1.4)                                                                                                    |
| General<br>Compression<br>Marks and Bleeds<br>Output<br>Advanced<br>Security<br>Summary | Marks and Bleeds Marks All Printer's Marks All Printer's Marks Bleed Marks Registration Marks Color Bars Page Information Bleed and Slug Use Document Bleed Setting Bleed: Top: $ earrow 0.125 \text{ in}$ Bottom: $ earrow 0.125 \text{ in}$ Include Slug Area | Type: Default<br>Weight: 0.25 pt<br>Offset: $\Rightarrow$ 0.0833 in<br>Left: $\Rightarrow$ 0.125 in<br>Right: $\Rightarrow$ 0.125 in<br>Content of the second second sec |
| Save Preset                                                                             |                                                                                                    | Cancel Export                                                                                                    |